# Языки описания схем

 $(mk.cs.msu.ru \rightarrow \text{Лекционные курсы} \rightarrow \text{Языки описания cхем})$  $(mk.cs.msu.ru \rightarrow \text{Лекционные курсы} \rightarrow \text{Языки описания cхем})$ 

### Блок 11

Verilog: от логических значений до комбинационных схем Лектор:

Подымов Владислав Васильевич

E-mail:

valdus@yandex.ru

ВМК МГУ, 2020, осенний семестр

## Вступление

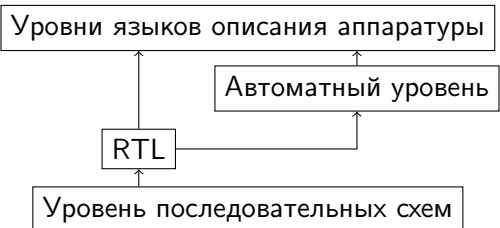

Разработка последовательной схемы и/или RTL-описания схемы трудоёмкий и неустойчивый к ошибкам процесс:

- <sup>I</sup> имеется декларативное описание поведения схемы
- $\triangleright$  из этого описания методом пристального взгляда извлекается основная масса триггеров/регистров
- схема вручную дополняется логическими вентилями/булевыми функциями, соединениями и вспомогательными триггерами/регистрами

# Вступление Уровни языков описания аппаратуры Автоматный уровень RTL

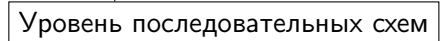

В *языках описания аппаратуры* используются понятия и подходы, более близкие к декларативному описанию схем и позволяющие меньше задумываться о точной расстановке элементов схемы при её разработке

# Язык Verilog (V)

 $\mathrm{Verilog}^{1}$  — это один из двух самых популярных на данный момент языков описания цифровых микросхем<sup>2</sup>

Изначально этот язык создавался для программной симуляции схем:

- схема разрабатывается другими средствами
- на языке Verilog описывается программная модель, поведение которой приблизительно соответствует поведению схемы
- модель запускается (как обычная программа) и выдаёт информацию об изменении значений сигналов во времени и другие отладочные данные

Язык оказался настолько удобным,

что стал повсеместно применяться и для синтеза реальных схем

<sup>&</sup>lt;sup>1</sup> Если считать его расширения и модификации, например, SystemVerilog

 $2$  Два самых популярных в мире языка описания аппаратуры — Verilog и VHDL Эти языки похожи, при этом синтаксис Verilog проще, так что остановимся на нём

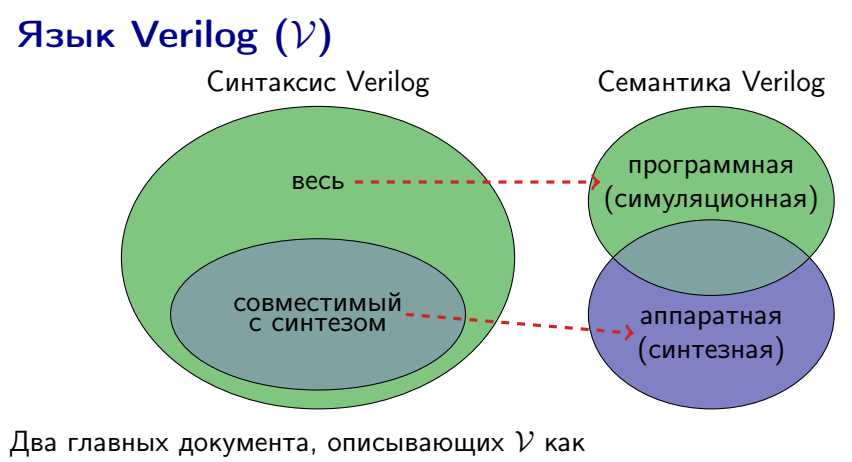

- (1) средство симуляции и (2) средство синтеза:
- 1. IEEE Standard for Verilog Hardware Description Language (в курсе обсуждается версия 2005)
- 2. IEEE Standard for Verilog Register Transfer Level Synthesis (в курсе обсуждается версия 2002)

# $V$  и  $C/C++$

Синтаксис Verilog местами очень похож на синтаксис  $C/C++^1$ 

Это сходство позволит избежать долгих объяснений "с ноля", но следует иметь в виду, что оно поверхностно:

 $\blacktriangleright$  Итог сборки кода

 $\blacktriangleright$  ...

- C/C++: машинный код, выполняемый процессором
- $\triangleright$  Verilog: цифровая микросхема (в том числе и сам процессор)
- Трактовка переменных:
	- $\triangleright$   $C/C++$ : последовательно изменяемые области памяти
	- Verilog: выделенные точки микросхемы
- Трактовка выражений и команд:
	- $\triangleright$   $C/C++$ : команды машинного кода
	- ► Verilog: наборы логических вентилей и описание поведения подсхем

 $1$  И не просто так похож: создатели языка перенесли много синтаксических деталей из С, чтобы язык был интуитивно понятнее

## $V:$  логические значения

В *C/C++* используются два логических значения: истина (true) и ложь (false)

В  $V$  используются четыре логических значения:

- $\blacktriangleright$  1: истина, единица, высокий уровень напряжения
- $\triangleright$  0: ложь, ноль, низкий уровень напряжения
- $\blacktriangleright$  X: неопределённость
- $\blacktriangleright$   $\mathcal{Z}$ : высокий импеданс

Константы, соответствующие этим логическим значениям, записываются так: $<sup>1</sup>$ </sup>

1'b1 1'b0 1'bx 1'bz

 $1$  Это часть более широкого синтаксиса констант, но об этом позже

## $\mathcal V$ : логические значения  $\mathcal X$  и  $\mathcal Z$

Как понимать значение  $\mathcal{X}$ :

▶ Когда задаётся разработчиком:

"мне неважно, что будет в этой точке схемы в этот момент"

• В программной семантике:

полноценное значение в семантике выражений с приблизительной трактовкой "невозможно однозначно определить значение"

• В реальной схеме есть только конкретные напряжения, и средство синтеза доопределяет  $\mathcal X$  до 0 или 1 по своему усмотрению

Как понимать значение  $\mathcal{Z}$ :

• Коротко и огрублённо: "эта точка схемы изолирована от входных напряжений 0 и 1"

 $\blacktriangleright$  Или так:

"значение в точке не задаётся этой конструкцией языка"

В курсе значение  $\mathcal Z$  почти не обсуждается из-за сопутствующих технических нагромождений, не особо важных в начале изучения  $V$ Для простоты будем считать, что если значение  $\mathcal Z$  не упоминается, то его в языке не существует

## $V:$  основные типы данных

Типы данных V делятся на две категории:

- 1. Типы соединений (net data types)
	- Пример такого типа: wire (провод)
- 2. Типы переменных (variable data types)
	- $\blacktriangleright$  Пример такого типа:  $reg$

Соединения и переменные будем называть точками схемы

(∼ переменные в C/C++)

Объявления точек в  $V$  устроены так же, как и объявления переменных в  $C/C++$ 

 $\triangleright$  Объявление точек типа wire с именами a, b, c:

#### wire a, b, c;

 $\triangleright$  Объявление точек типа reg с именами u, v, w:

reg u, v, w;

## V: основные типы данных

В простых случаях (wire, reg)

каждой точке сопоставляется некоторый сигнал,

устройство которого зависит от устройства сигналов в других точках

В аппаратной семантике сигнал определяется так, как велит уровень абстракции описания схемы

В программной семантике сигнал

принимает четыре логических значения и имеет мгновенные фронты

Фронты сигнала, положительные (↑) и отрицательные (↓), определяются так:

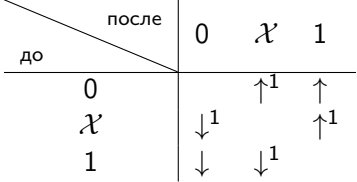

 $1$  При разработке схемы следует по возможности избегать фронтов, связанных со значением  $\mathcal{X}$ 

## $V:$  основные типы данных

Категория типа каждой точки должна соответствовать тому, как точка синтаксически используется в коде схемы:

- некоторые конструкции гарантированно не имеют памяти (задают комбинационные схемы), и выходы таких конструкций обязаны быть соединениями
- некоторые конструкции в общем случае имеют память (способны задавать схемы с памятью),
	- и выходы таких конструкций обязаны быть переменными

Замечание: название типа "reg" происходит от "register" ("регистр"), но это название не очень удачно: точками этого типа можно задавать сигналы не только на выходах регистров (и, в частности, триггеров) Очевидное синтаксическое ограничение, подразумевающееся во всех дальнейших описаниях: каждое логическое значение в каждой точке схемы должно задаваться не более чем одной языковой конструкцией<sup>1</sup>

 $\overline{1}$  Это неверно в общем случае, но часто верно в синтезируемом коде, так что будем считать это правилом и отдельно обозначать все исключения

## $\mathcal V$ : шины

Объявление шин (в терминологии стандарта — векторов) в  $\mathcal{V}$ : type  $[msb:lsb]$  id1, id2,  $\ldots$ ;

- $\triangleright$  type невекторный тип (wire, reg, ...)
- $\triangleright$  id1, id2,  $\ldots$  имена точек
- $\triangleright$  msb и lsb номера́ старшего и младшего разрядов шины
- $\triangleright$  "type  $[\text{msb:lsb}]$ " тип той же категории, что и type

Примеры:

 $\blacktriangleright$  Шина проводов х ширины 5:

```
wire [4:0] x;
```
 $\blacktriangleright$  Шина reg-ов у ширины 3:

```
reg [2:0] y;
```
**• То же, что и у, но разряды нумеруются с двойки:** 

reg [4:2] z;

## $\mathcal V$ : шины

В  $V$  используются две арифметических трактовки значения в шине:

<sup>I</sup> Беззнаковая:

$$
(\alpha_{n-1}\dots\alpha_0)_2=\sum_{i=0}^{n-1}2^i\cdot\alpha_i
$$

**• Знаковая (дополнительный код):**  $(\alpha_{n-1} \ldots \alpha_0)_2^- = (\overline{\alpha_{n-1}} \alpha_{n-2} \ldots \alpha_0)_2 - 2^{n-1}$ 

По умолчанию шины полагаются беззнаковыми

Арифметическая трактовка корректна, если в шине содержатся только значения 0, 1 — иначе соответствующее число не определено

Одноразрядная точка обычно отождествляется с шиной точек ширины 1

## $\mathcal{V}$ : порты

Портами в  $V$  и в целом в области схемотехники называются точки схемы, через которые она взаимодействует с окружением (ранее в лекциях это называлось контактами и шинами контактов)

Сейчас достаточно рассмотреть два вида портов:

- Входные порты, или просто входы через эти порты сигналы посылаются в схему извне
	- $\triangleright$  обозначаются ключевым словом input
- $\triangleright$  Выходные порты, или просто выходы через эти порты сигналы отправляются из схемы вовне
	- $\triangleright$  обозначаются ключевым словом output

Модуль в V — это

- $\triangleright$  описание (под)схемы
- понятие, аналогичное классу/функции/функтору языка  $C/C++$

В модуле содержатся, в числе прочего:

<sup>I</sup> имя (∼ имя класса/функции) <sup>I</sup> объявление портов (∼ объявление аргументов функции) <sup>I</sup> тело (∼ тело функции)

В теле модуля описывается схема с портами (входами, выходами, ...), задаваемыми модулем

Экземпляры модуля (∼ объекты класса) можно вставлять в другие модули в качестве подсхем, задавая соединения портов подсхемы с точками схемы

Первый способ объявления модуля:

module <имя модуля>(<объявления портов через запятую>); <тело модуля> endmodule

Пример: модуль M с входными проводами a, b, выходной шиной проводов u ширины 2 и выходным reg-ом v

```
module M(input wire a, b,
         output wire [1:0] u, output reg v);
  // тело модуля
endmodule
```

```
(комментарии в V устроены так же, как и в C/C++)
```
### Второй способ объявления модуля:

module <имя модуля>(<имена портов через запятую>); <объявления портов> <тело модуля> endmodule

Пример: модуль M с входными проводами a, b, выходной шиной проводов u ширины 2 и выходным reg-ом v

```
module M(a, b, u, v);
  input wire a, b;
  output wire [1:0] u;
  output reg v;
  // тело модуля
endmodule
```
Слово wire в объявлении портов можно опускать:

```
module M(input /* wire */ a, b,
         output /* wire */ [1:0] u, output reg v);
  // тело модуля
endmodule
```

```
module M(a, b, u, v);
  input /* wire */ a, b;
  output /* wire */ [1:0] u;
  output reg v;
  // тело модуля
endmodule
```
Объявление типа и объявление порта независимы:

```
module M(input a, b,
         output u, v);
  // тело модуля
  wire [1:0] u;
  reg v;
  // тело модуля
endmodule
```

```
module M(a, b, u, v);
  input a, b;
  output u, v;
  // тело модуля
  wire [1:0] u;
  reg v;
  // тело модуля
endmodule
```
Синтаксическое ограничение: все входы должны быть соединениями

Можно: input wire [1:0] a; Нельзя: input reg [1:0] a;

## $V$ : непрерывное присваивание ( $\text{assign}$ )

### assign  $x = E$ ;

- $\triangleright$  x соединение, не являющееся входом
- $\triangleright$   $E$  комбинационное выражение: выражение, составленное из
	- точек.
	- $\blacktriangleright$  констант и
	- специальных (комбинационных) операций
- Содержательный смысл такой конструкции:
- в каждый момент времени
- значение в точке х совпадает со значением выражения Е
- Такой смысл имеют все комбинационные схемы
- Пара простых примеров:
	- сигнал из у без изменений направляется в соединение х:

```
assign x = y;
```
 $\triangleright$  значение провода  $x - c$ игнал с константным значением 1:

assign  $x = 1$ 'b1;

## $V:$  константы

Общий способ записи константных значений:

<ширина>'<система счисления><значение>

Системы счисления:

b: двоичная

d: десятичная

o: восьмеричная h: шестнадцатеричная

Пример: шина ширины 5 со значением 29

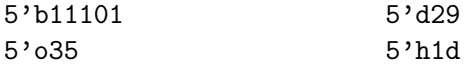

Упрощённая запись констант:

 $\text{'  $\text{  $\text{  $\text{  $\text{  $\text{  $\text{$$$$$$$ где N — неспецифицированная ширина не менее 32

 $\langle$ значение $\rangle = 'd$  $\langle$ значение $\rangle$ 

## $V:$  список основных комбинационных операций

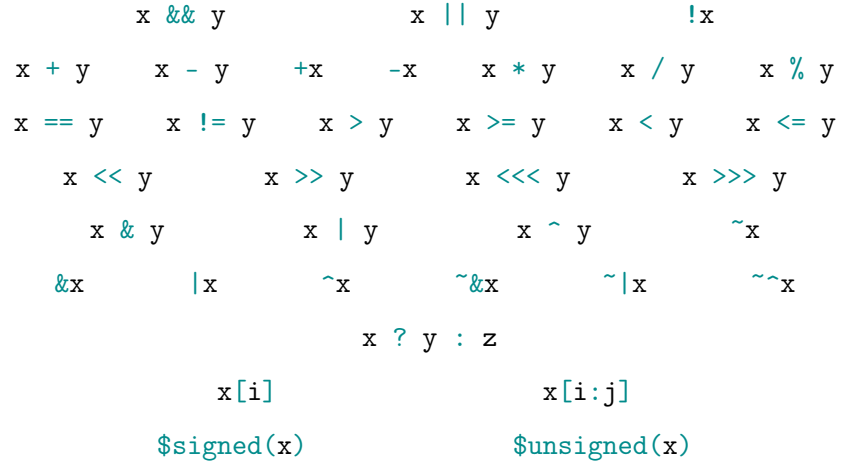

Очень похоже на операции языка  $C/C++$ 

это действительно так, но только содержательно и только отчасти

## $V:$  аппаратная семантика assign

Аппаратная семантика присваивания "assign  $x = E$ ;" произвольная *комбинационная схема* Σ следующего вида:

- $\triangleright$  Входы  $\Sigma$  все точки, используемые в Е
- $\blacktriangleright$  Выход  $\Sigma$  шина х
- Программной семантикой для каждого набора булевых значений  $(\alpha_1,\ldots,\alpha_n)$  на входах задаётся результат выражения  $E$  набор  $(\beta_1, \ldots, \beta_k)$  булевых значений на выходе
- ► При посылке значений  $(\alpha_1,\ldots,\alpha_n)$  на входы  $\Sigma$ на выходах *получаются* значения  $(\beta_1, \ldots, \beta_k)$

## V: расширение и сужение шин

В семантику некоторых комбинационных операций включены механизмы выравнивания ширины аргументов: расширения слишком узких и сужения слишком широких

Сужение всегда устроено одинаково: отбрасываются старшие разряды  $(x_{n-1}x_{n-2}...x_kx_{k-1}x_{k-2}...x_0) \sim (x_{k-1}x_{k-2}...x_0)$ 

Расширение, как правило, относится к одному из двух видов:

- 1. Беззнаковое: в старшие разряды дописывается 0  $(x_{k-1}x_{k-2}...x_0) \rightarrow (00...0x_{k-1}x_{k-2}...x_0)$
- 2. Знаковое: старший разряд "размножается" нужное число раз  $(x_{k-1}x_{k-2}...x_0) \rightsquigarrow (x_{k-1}x_{k-1}...x_{k-1}x_{k-1}x_{k-2}...x_0)$

то есть

$$
(0x_{k-2}\dots x_0) \rightsquigarrow (00\dots 00x_{k-2}\dots x_0)
$$
  
\n
$$
(1x_{k-2}\dots x_0) \rightsquigarrow (11\dots 11x_{k-2}\dots x_0)
$$
  
\n
$$
(xx_{k-2}\dots x_0) \rightsquigarrow (\mathcal{X}\mathcal{X}\dots\mathcal{X}x_{k-2}\dots x_0)
$$
  
\n
$$
(zx_{k-2}\dots x_0) \rightsquigarrow (\mathcal{Z}\mathcal{Z}\dots\mathcal{Z}\mathcal{Z}x_{k-2}\dots x_0)
$$

## $V$ : знаковость результата выражения

Каждое значение в комбинационном выражении трактуется либо как знаковое, либо как беззнаковое

Этим определяются арифметическая трактовка значения и способ расширения шины по умолчанию

Язык  $V$  "тяготеет" к беззнаковой трактовке: согласно стандартной схеме учёта знаковости аргументов,

- <sup>I</sup> результат выполнения операции объявляется беззнаковым ⇔ хотя бы один из аргументов беззнаковый
- перед вычислением результата знаковость аргументов приравнивается знаковости результата
	- <sup>I</sup> Расширение и сужение шин выполняется после смены знаковости
	- $\triangleright$  При изменении знаковости аргументов их значения не меняются меняется только арифметическая трактовка этих значений

### Логические операции

$$
x \& x \quad y \qquad x \quad | \quad y \qquad x
$$

Программная семантика: результат — беззнаковая шина ширины 1. значение которой определяется согласно таблицам

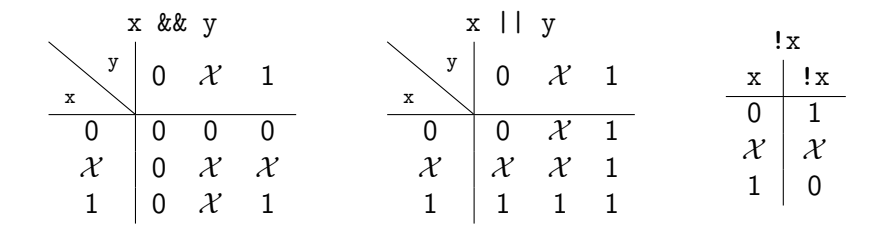

При вычислении результата аргументы сужаются до ширины 1

# $V:$  комбинационные операции Арифметические операции

 $x + y$   $x - y$   $+x$   $-x$   $x * y$   $x / y$   $x / y$ 

#### Программная семантика:

- Результат естественный для арифметики с переполнением
	- Если хотя бы один из аргументов не определён, то результат  $-(\mathcal{X}\mathcal{X}...\mathcal{X})$
- Знаковость аргументов учитывается стандартно
- $\blacktriangleright$  Ширина выражения это максимум ширины аргументов и
	- если операция является внешней.
		- то ширины левой части присваивания
	- иначе ширины "объемлющего" выражения, если эта ширина задана
- Ширина результата равна ширине выражения
	- При вычислении результата аргументы расширяются до ширины выражения

### Арифметические отношения:

 $x == y$   $x != y$   $x > y$   $x >= y$   $x < y$   $x < y$ 

#### Программная семантика:

 $\triangleright$  Результат — беззнаковая шина ширины 1 со следующим значением:

- если оба числа-аргумента определены, то
	- $\blacktriangleright$  1, если числа входят в отношение, и
	- $\blacktriangleright$  0, если не входят
- иначе результат  $-\mathcal{X}$
- Знаковость аргументов учитывается стандартно
	- Но результат всё равно беззнаковый
- При вычислении результата узкий аргумент расширяется до широкого

### Сдвиговые операции:

 $x \ll y$   $x \gg y$   $x \ll y$   $x \gg y$ 

#### Программная семантика:

Результат имеет ту же ширину и знаковость, что и x

"<<" и "<<<": сдвиг x влево на y разрядов с заполнением нолями ">>": (логический сдвиг) результат — сдвиг x вправо на y разрядов с заполнением нолями ">>>": (арифметический сдвиг) результат — сдвиг x вправо на y разрядов с заполнением при помощи расширения шины

Если число у не определено, то результат  $-(\mathcal{X}\mathcal{X}\dots\mathcal{X})$ 

### Многобитовые логические операции:

 $x \& y$   $x \mid y$  $x \uparrow y$  $\mathbf{r}$ 

Программная семантика:

#### ► Результат:

каждый разряд получается из соответствующих разрядов х и у применением соответствующей операции:  $(kk, 1, 1, 1)$ 

• Ширина результата равна ширине самого широкого аргумента

• Узкий аргумент расширяется до широкого беззнаково

• Знаковость аргументов учитывается стандартно

### Операции редукции:

 $\&x$  |x  $\alpha x$   $\alpha x$   $\alpha x$   $\alpha x$   $\alpha x$   $\alpha x$ 

### Программная семантика:

Результат — беззнаковая шина ширины 1 со следующим значением:

- $\blacktriangleright$  Для операции без "~": соответствующая логическая операция (&&, ||, !=) применяется к паре младших разрядов, и затем, итеративно до конца шины, к результату предыдущего шага и следующему разряду
- $\blacktriangleright$  Для операции с "~": отрицание (!) результата соответствующей операции без "~"

Тернарный оператор:

 $x ? y : z$ 

Программная семантика:

- Ширина результата это максимум ширин у и z
	- $\triangleright$  Узкий аргумент  $y/z$  расширяется до широкого беззнаково
- Результат зависит от значения условия выражения " $x = 0$ ":
	- $\blacktriangleright$  1  $\Rightarrow$  результат совпадает с z
	- $\blacktriangleright$  0  $\Rightarrow$  результат совпадает с у
	- $\triangleright$   $\mathcal{X} \Rightarrow i$ -й разряд результата это
		- $\blacktriangleright$  *i*-й разряд у, если *i*-е разряды у и z равны
		- $\blacktriangleright$   $\chi$  иначе

• Знаковость аргументов у и z учитывается стандартно

### Операции индексации

 $x[i]$   $x[i:j]$ 

Программная семантика: если x — шина, то

- $\triangleright$   $x[i]$  соединение шины  $x$  с индексом  $i$
- ►  $x[i:i]$  шина  $(x[i] ... x[i])$

Операции конкатенкции (слева) и репликации (справа)

 ${x1, x2, \ldots, xn}$   ${N{x1, x2, \ldots, xn}}$ 

Программная семантика: если xi — шина ширины ki, то

- $\triangleright$   $\{x1, x2, \ldots, xn\}$  беззнаковая шина  $(x1[ki-1] \ldots x1[0] \ x2[k2-1] \ldots x2[0] \ldots xn[kn-1] \ldots xn[0])$
- $\triangleright$  {N{x1, x2, ..., xn}} равносильно конкатенации N копий шины  ${x1, x2, \ldots, xn}$

Замечание: индексация и конкатенация могут использоваться в левых частях присваиваний V: особенности работы со знаковостью

Операции изменения знака

 $$signed(x)$   $$unsigned(x)$ 

Программная семантика:

• ширина и значение результата совпадают с шириной и значением аргумента

 $\blacktriangleright$  результат трактуется как знаковый (\$signed) или беззнаковый (\$unsigned)

## $V:$  особенности работы со знаковостью

Для всех точек по умолчанию применяется беззнаковая трактовка

Чтобы это изменить, следует добавть слово signed в объявление:

```
input signed x;
wire signed y;
reg signed [1:0] z;
```
Константы вида " < значение>" по умолчанию трактуются как знаковые

Остальные константы  $\left($   $\{c.c.\}$   $\{s$   $sa$   $s$   $e$   $he$   $\}$ ,  $\{w$   $w$   $p$   $u$   $a$   $b$   $\{c.c.\}$   $\{s$   $sa$   $s$   $e$   $he$   $\}$ по умолчанию трактуются как беззнаковые

Знаковые константы с указанием системы счисления выглядят так:

's<с.с.><значение> <ширина>'s<с.с.><значение>

### $V:$  примеры (модуль  $+$  assign) module M(input x, y, output u, v); assign  $u = x k k y || x k k y;$ assign  $v = lu$ ; endmodule

#### Программная семантика модуля:

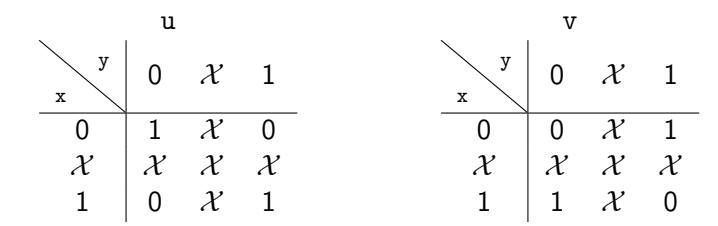

Одна из аппаратных семантик модуля:

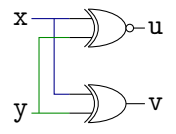

### $V:$  примеры (модуль  $+$  assign) module  $M$ (input x, y, output u, v); assign  $u = x \&x y \mid \cdot \cdot \cdot x \&x \cdot \cdot y;$ assign  $v = lu;$ endmodule

Объявление соединения и assign можно "совмещать":

```
wire x;
\begin{aligned} \n\text{axis } x, \quad w \text{ is } x \text{ is } x \text{ is }
```

```
module M(input x, y, output u, v);
  wire tmp1 = x \&x \ y;wire tmp2 = !x && !y;
  assign u = \text{tmp1} || \text{tmp2};assign v = lu;
endmodule
```
## $V$ : примеры (модуль  $+$  assign)

module M(input  $[1:0]$  x, input y, output  $[1:0]$  u); assign  $\{u[0], u[1]\} = x \cap \{x[0], y\};$ endmodule

Программная семантика модуля:

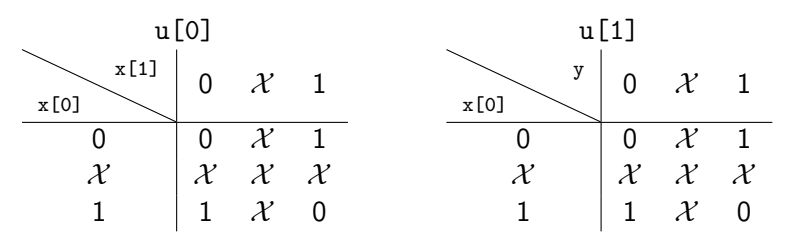

Одна из аппаратных семантик модуля:

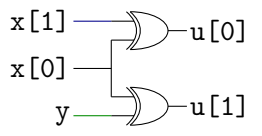

## V: использование подсхем

В теле модуля можно использовать экземпляры других модулей в качестве подсхем

Синтаксис вставки экземпляра:

<имя модуля> <имя экземпляра>

(<назначения портов через запятую>);

Рекомендуемый синтаксис назначения порта:

```
.<имя порта>(<выражение>)
```
Смысл такого назначения порта:

- <sup>I</sup> входной порт: выполняется непрерывное присваивание произвольного <выражения> в порт подсхемы
- <sup>I</sup> выходной порт:
	- $\blacktriangleright$  выполняется непрерывное присваивание порта подсхемы в <выражение>
	- допускаются только <выражения>, которые разрешено располагать в левой части непрерывного присваивания ("правильно собранные" из переменных, индексаций и конкатенаций)

## V: использование подсхем

Порядок назначений портов экземпляра и порядок объявлений портов соответствующего модуля не обязаны совпадать при использовании рекомендуемого синтаксиса

Если входной порт экземпляра не назначен, то на этот вход посылается значение  $\mathcal{Z}^1$ 

Если выходной порт экземпляра не назначен, то ничего страшного не просходит

 $1$  Если не уверены, действительно ли так нужно, то старайтесь этого избегать

## V: использование подсхем

Пример напоследок: реализация сумматора трёхразрядных чисел<sup>1</sup>

```
module adder_cell(input x, y, cin, output sum, cout);
  assign {cout, sum} = x + y + cin;
endmodule
```

```
module adder(input [2:0] x, y, output [3:0] z);
  adder_{cell} cell(x[x(0]), y(y[0]),.cin(1'b0),sum(z[0]), count(c1)); // <sup>2</sup>
  adder\_cell cell2(x[x[1]), y(y[1]), cin(c1),sum(z[1]), count(c2):
  adder\_cell cell3(.x(x[2]), .y(y[2]), .cin(c2),sum(z[2]), count(z[3]));
```
endmodule

 $1$  Не реализуйте сумматор так! Это просто демонстрация возможностей языка

<sup>2</sup> ВНИМАНИЕ! Каждая необъявленная точка по определению имеет тип wire  $$ в том числе точки c1 и c2